## Five-Minute Review

- 1. What steps do we distinguish in solving a problem by computer?
- 2. What are essential properties of an *algorithm*?
- 3. What is a definition of *Software Engineering*?
- 4. What types of *programming error* do we distinguish?
- 5. What is the difference between *compilation* and *interpretation*?

### Where This May Lead ...

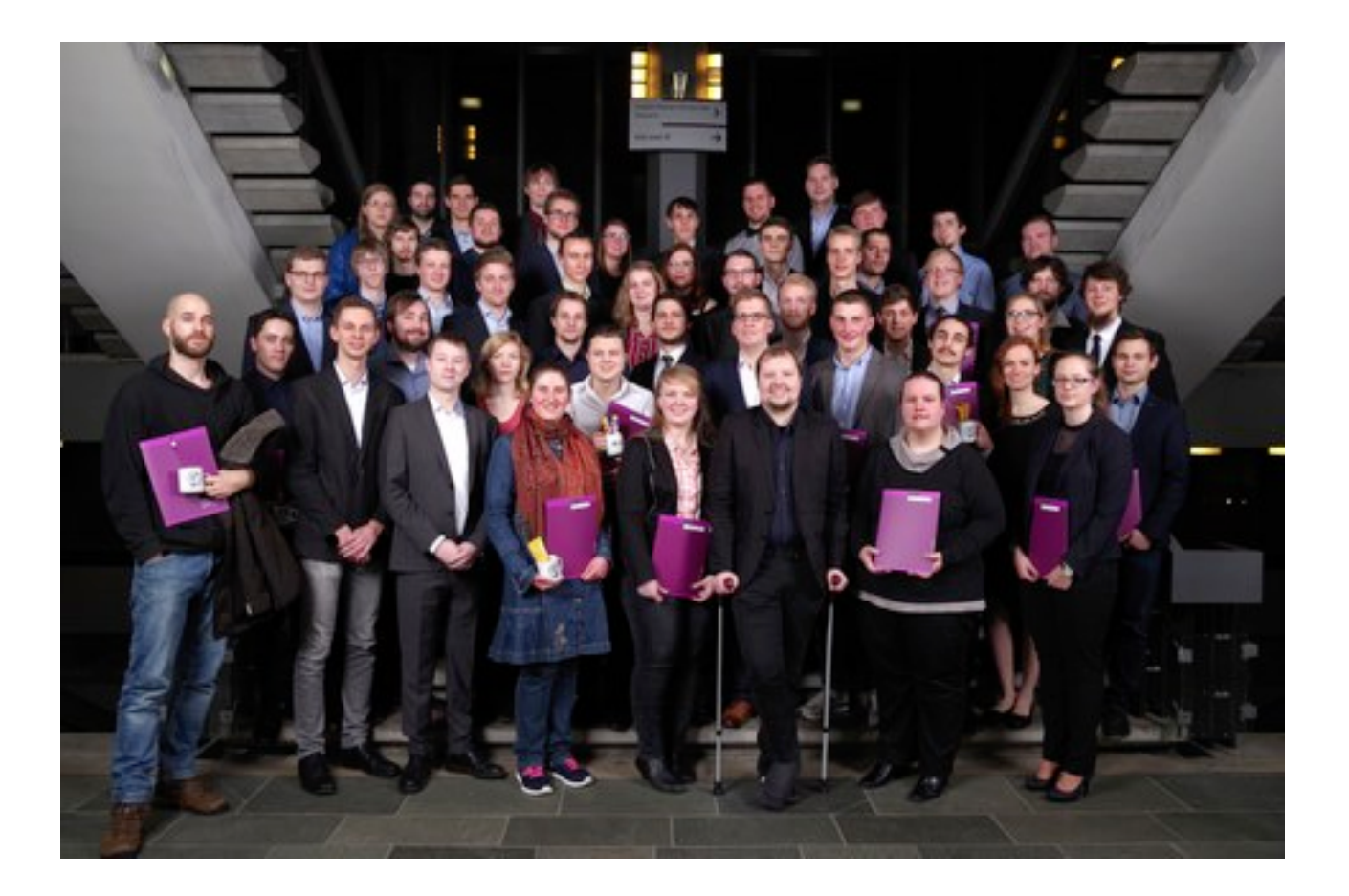

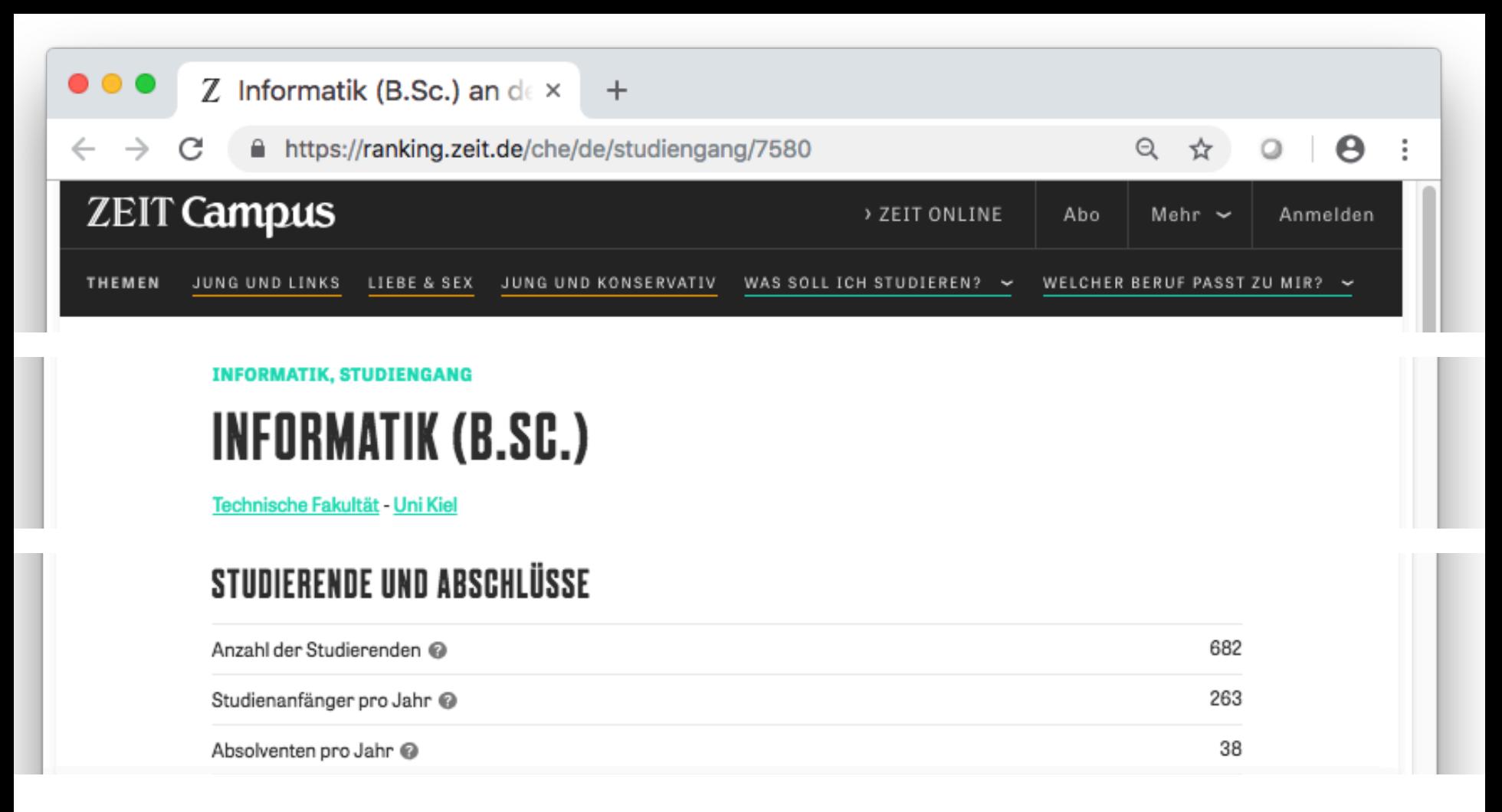

#### **Studienanfänger/Absolventenzahlen** (lt. CHE Ranking) Informatik: 263 / 38 Wirtschaftsinformatik: 49 / 17 Mathematik: 91 / 13

- Mag sein, dass das *Universitätsstudium* der Informatik nicht der beste Weg für *Sie* ist ...
- Aber es gibt alternative Wege, Informatiker\*innen werden **nicht** nur als Uni-Absolventen gesucht!

## Wer ist Ihr Pinguin? \*

Am 05.09.18 um 21:31 schrieb stuXXXXXX@mail.uni-

... Außerdem habe ich ein gutes Jobangebot bekomme werde die Uni verlassen. Ich halte dies für den besten ' mich endlich zu entfalten, da der akademische Weg für eine Qual war. Ich wünsche ihnen und der Arbeitsgrup Gute und weisen Sie bitte die Erstsemester auf den **theoretischen Aspekt der Uni hin und empfehlen ih auch den Blick zur Ausbildung**.

Google "Hirschhausen Pinguin"

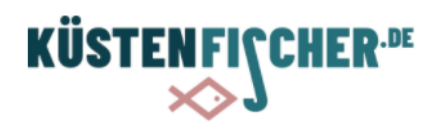

7

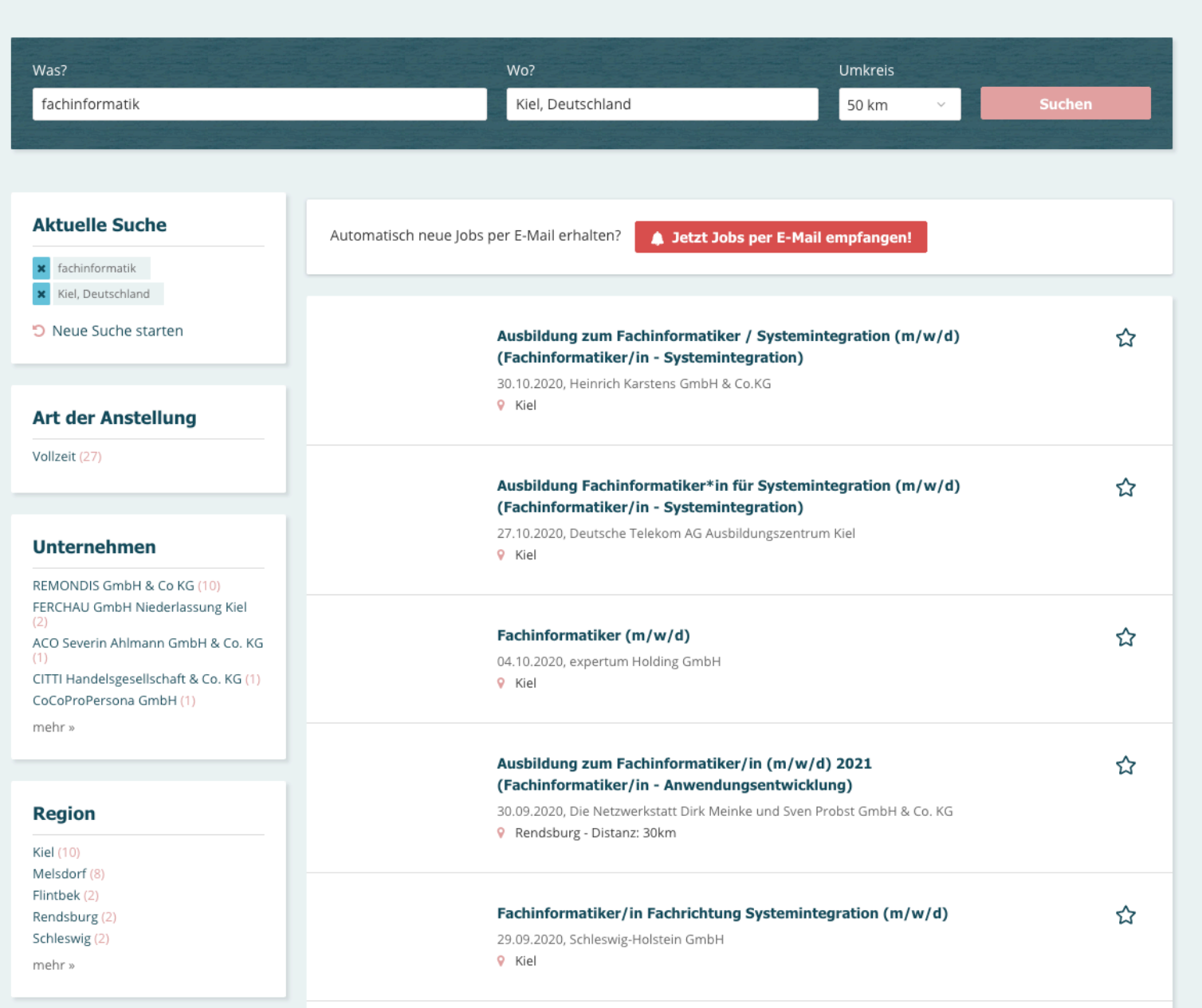

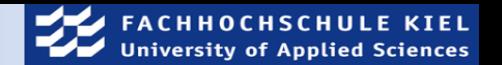

### Bachelor Informationstechnologie FH Kiel

- Erstes Studienjahr -

#### Studienverlauf

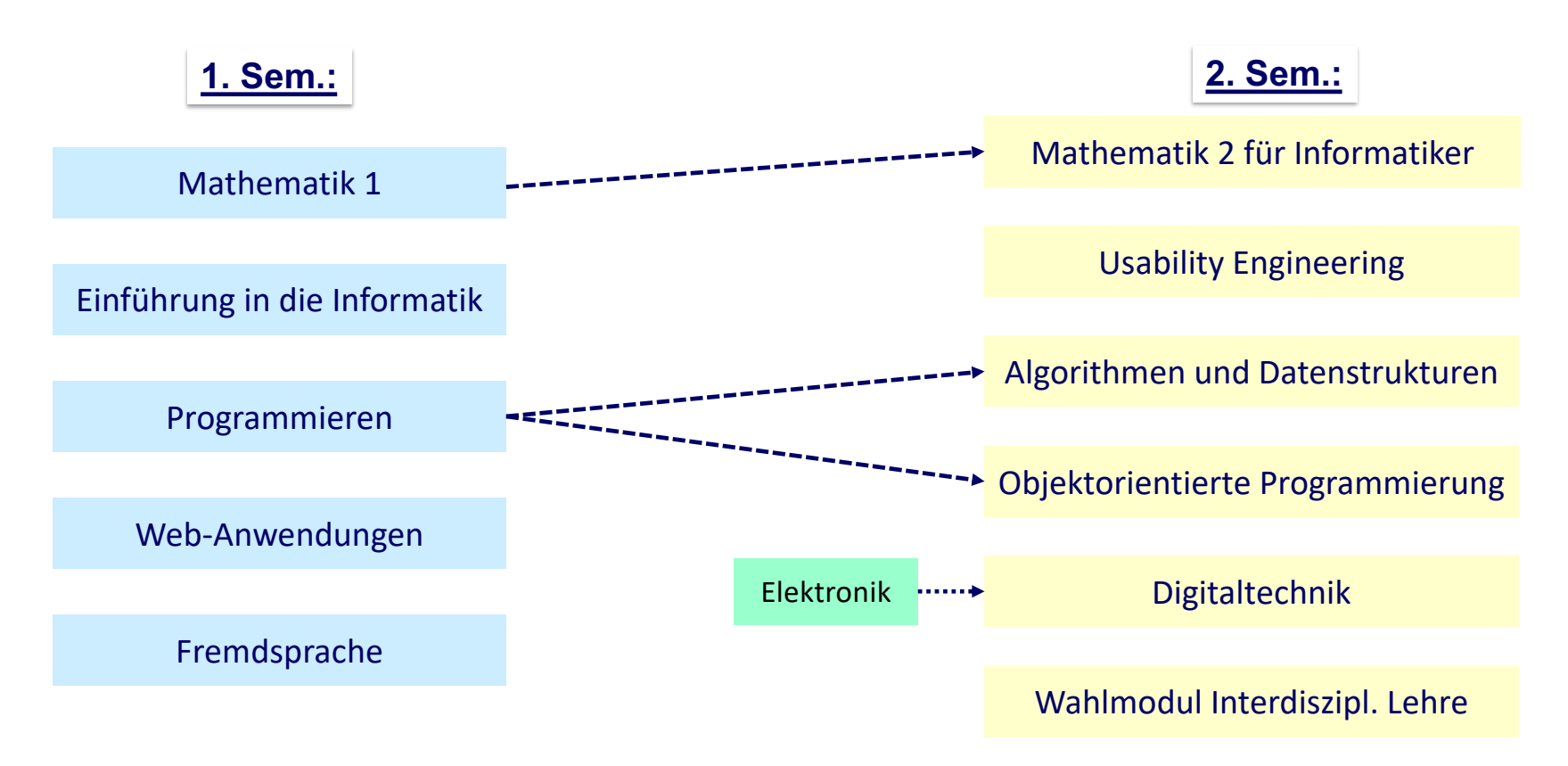

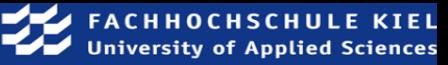

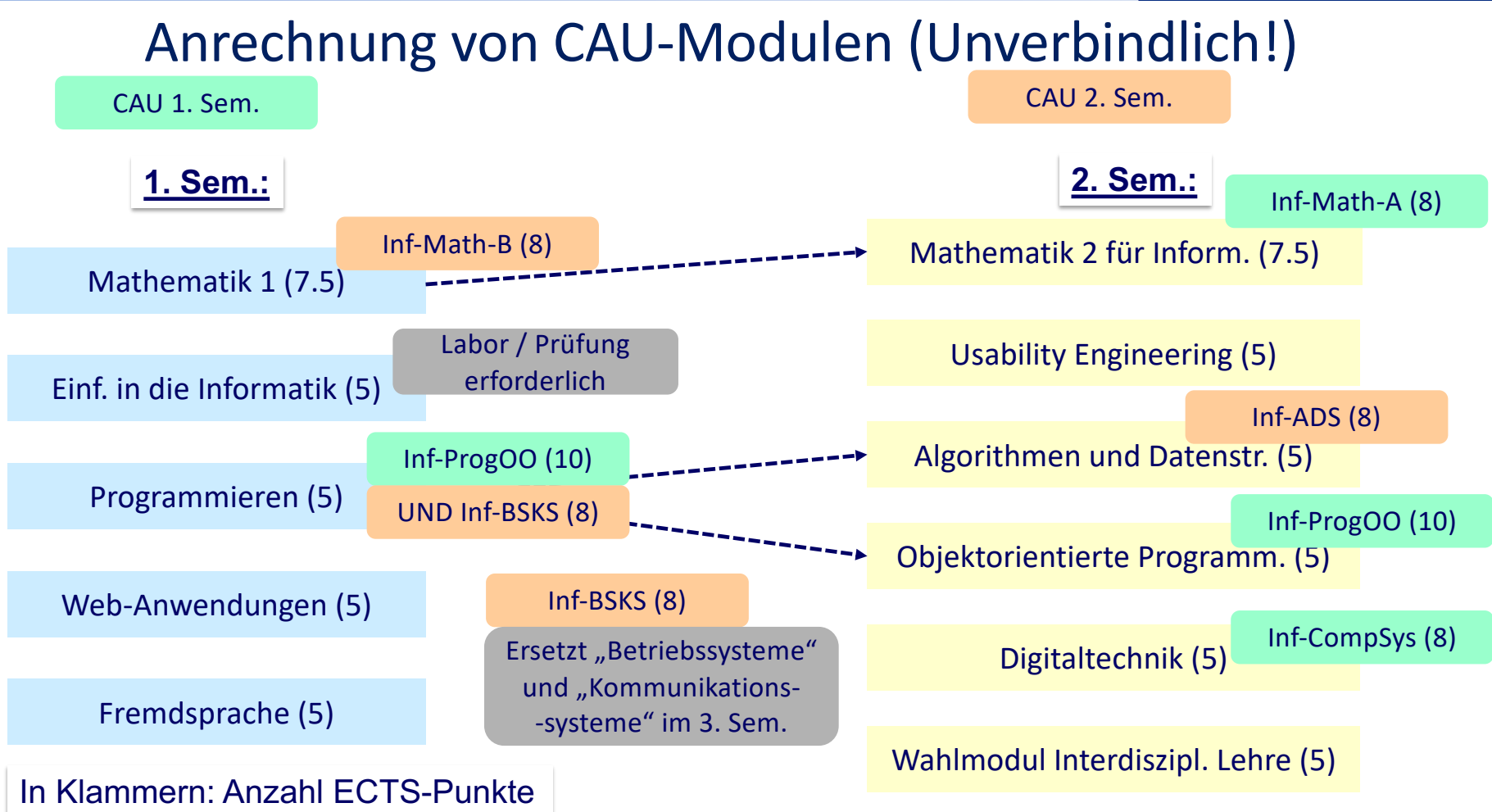

#### Gaststudium

#### Regulärer Studienanfang: nur zum WS. Alternativen, für WS und SS:

#### Gasthörer

• Kann **keine** Prüfungsleistungen erbringen

#### Zweithörer

- Muss an anderer Hochschule (z.B. CAU) eingeschrieben sein
- **Kann** Prüfungsleistungen erbringen
- 10 Euro Gebühr bei Antragstellung

#### Antragsfristen

- Für Sommersemester: bis 15.1.
- Für Wintersemester: bis 15.7.

### Punkte in 1. Klausur / Übungspunkte

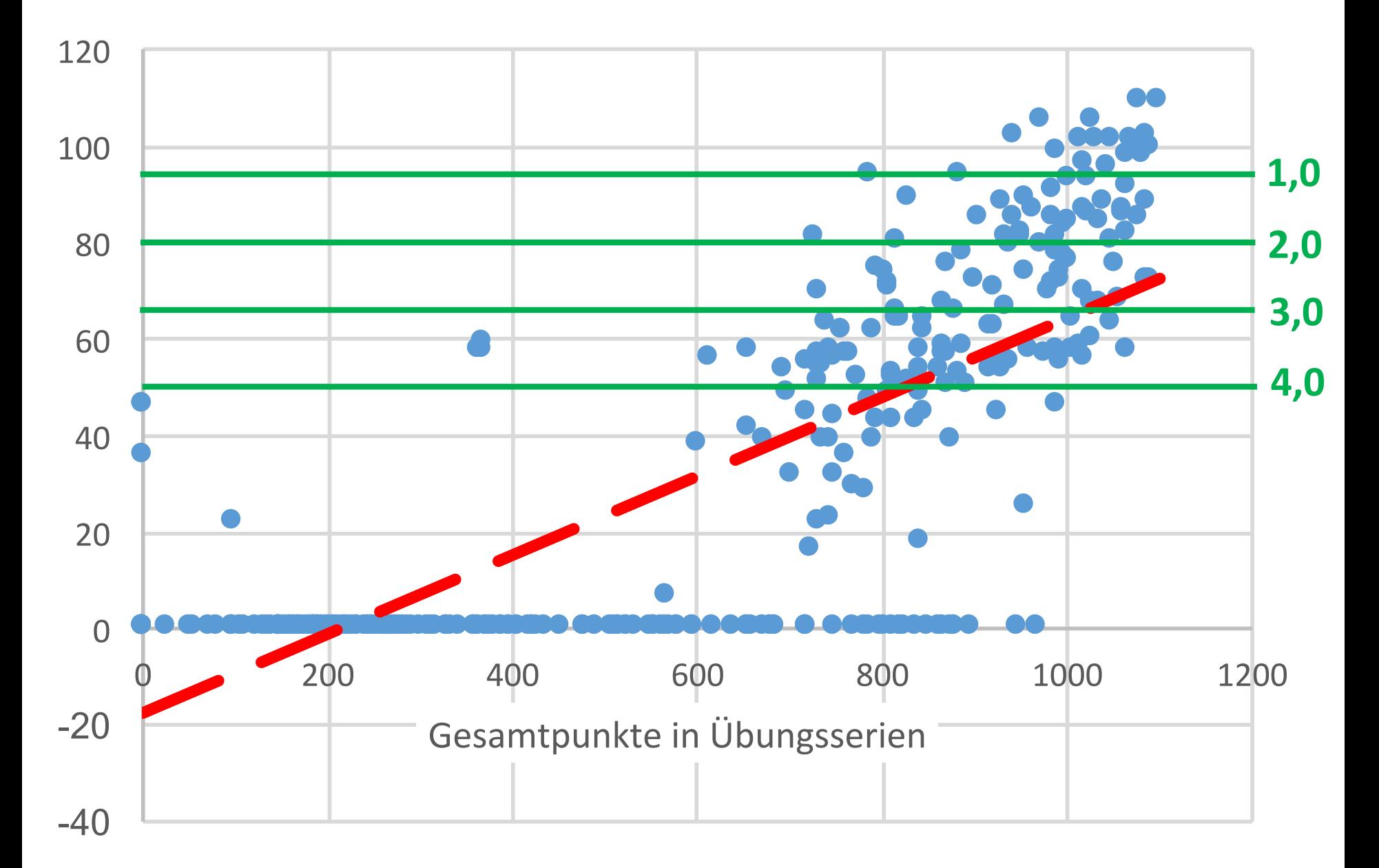

### Punkte in 1. Klausur (> 0, nur Erstversuche)

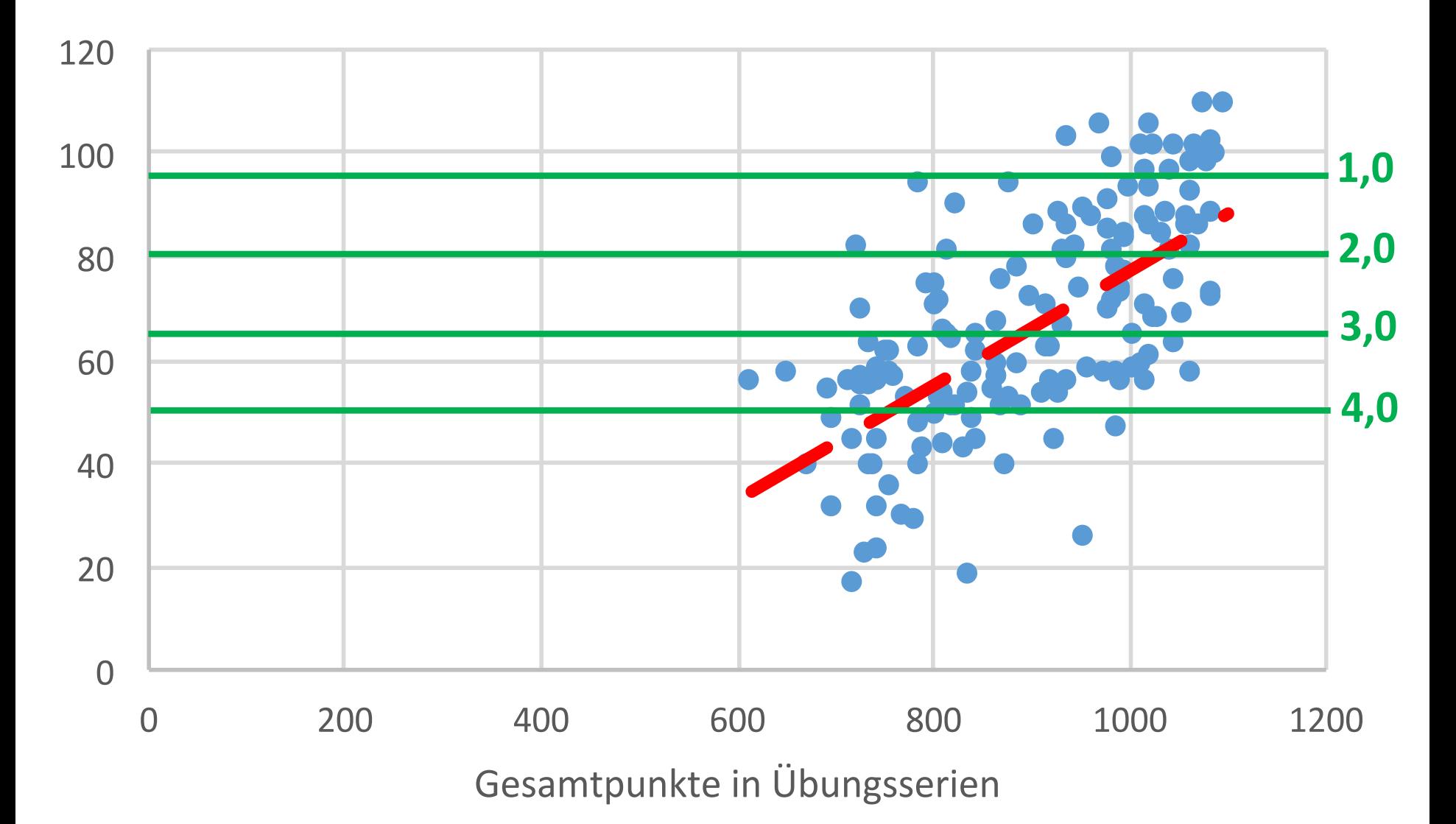

Correlation coefficient: 0.78 ("highly significant")

## **Strategy**

- Attend class
- Work through script ("Art and Science of Java", see previous lecture)
- If there are remaining questions, ask
	- 1. Fellow students
	- 2. Tutors, during practical exercises
	- 3. Lecturer in *Globalübung*

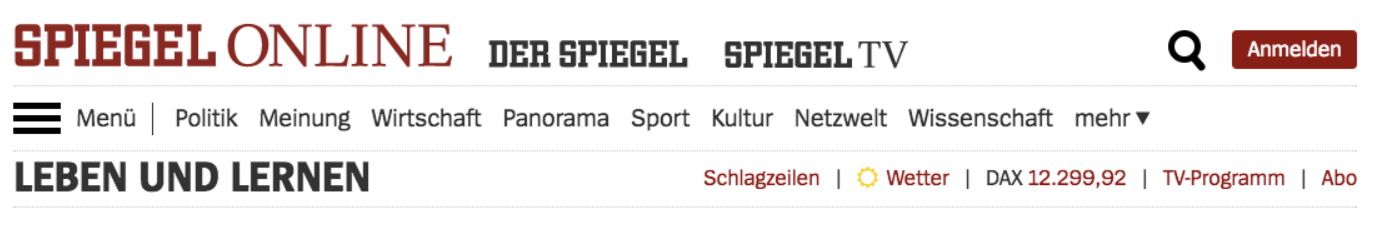

Nachrichten > Leben und Lernen > Uni > Studienabbrecher > Alkohol im Studium: Studie - wer Bier trinkt, bricht seltener ab

#### Verblüffender Effekt Wer Bier trinkt, bricht seltener das Studium ab

Wissenschaftler haben einen Zusammenhang zwischen dem Genuss von Alkohol und einem erfolgreichen Studienabschluss gefunden. Doch die Promille sind gar nicht entscheidend.

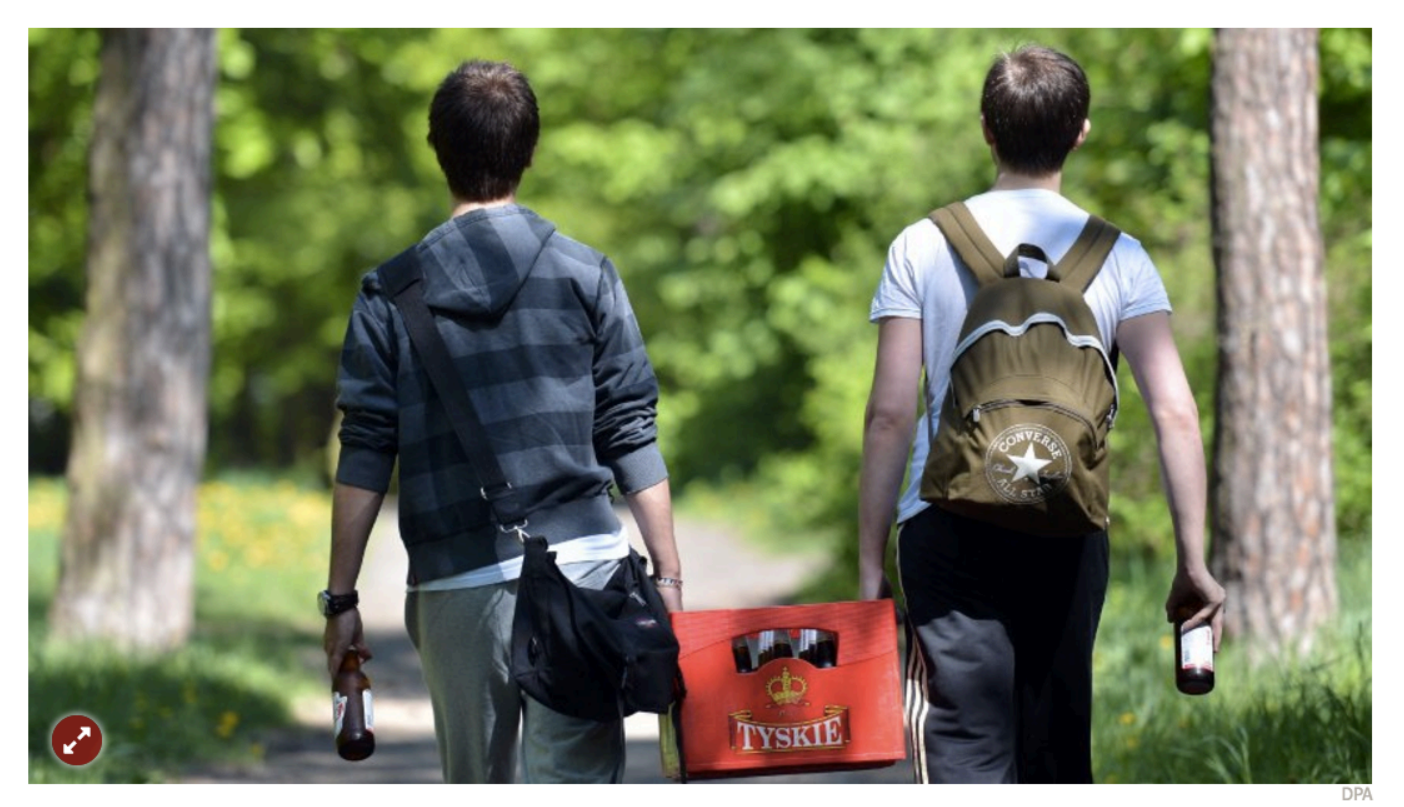

# Programming – Lecture 2

Programming by example (Chapter 2)

- Hello world
- Patterns
- Classes, objects
- Graphical programming

# THE **PROGRAMMING LANGUAGE** Brian W.Kernighan · Dennis M.Ritchie MENTICE HALL SOFTWARE SERIES

#### **1.1 Getting Started**

The only way to learn a new programming language is to write programs in it. The first program to write is the same for all languages:

*Print the words*

is

**hello, world**

This is the big hurdle; to leap over it you have to be able to create the program text somewhere, compile it, load it, run it, and find out where your output went. With these mechanical details mastered, everything else is comparatively easy.

In C, the program to print "hello, world"

```
#include <stdio.h>
main() {
    printf("hello, world");
}
                                       18
```
## Hello World – "Standard Java"

**public class HelloWorld { public static void main (String[] args) { System.out.println("Hello World!"); }**

**}**

## Hello World – "Standard Java"

**public class HelloWorld { public static void main (String[] args) { System.out.println("Hello World!"); }**

**}**

### Hello World – "ACM Java"

**import acm.program.ConsoleProgram;**

**}**

**}**

```
public class HelloWorld extends ConsoleProgram {
  public void run() {
    println("Hello World!");
  }
```

```
public static void main(String[] args) {
  new HelloWorld().start();
```
## Rationale for ACM Java

- We use ACM Java for didactic purposes
- OO approach to graphics simplifies graphical programming
- I/O model supports automatic testing
- Examples are compatible with text book (except for necessary main() method)
- For further details, see the home page of the ACM Java Task Force: http://cs.stanford.edu/people/eroberts/jtf/

### Hello World, on a bad day ...

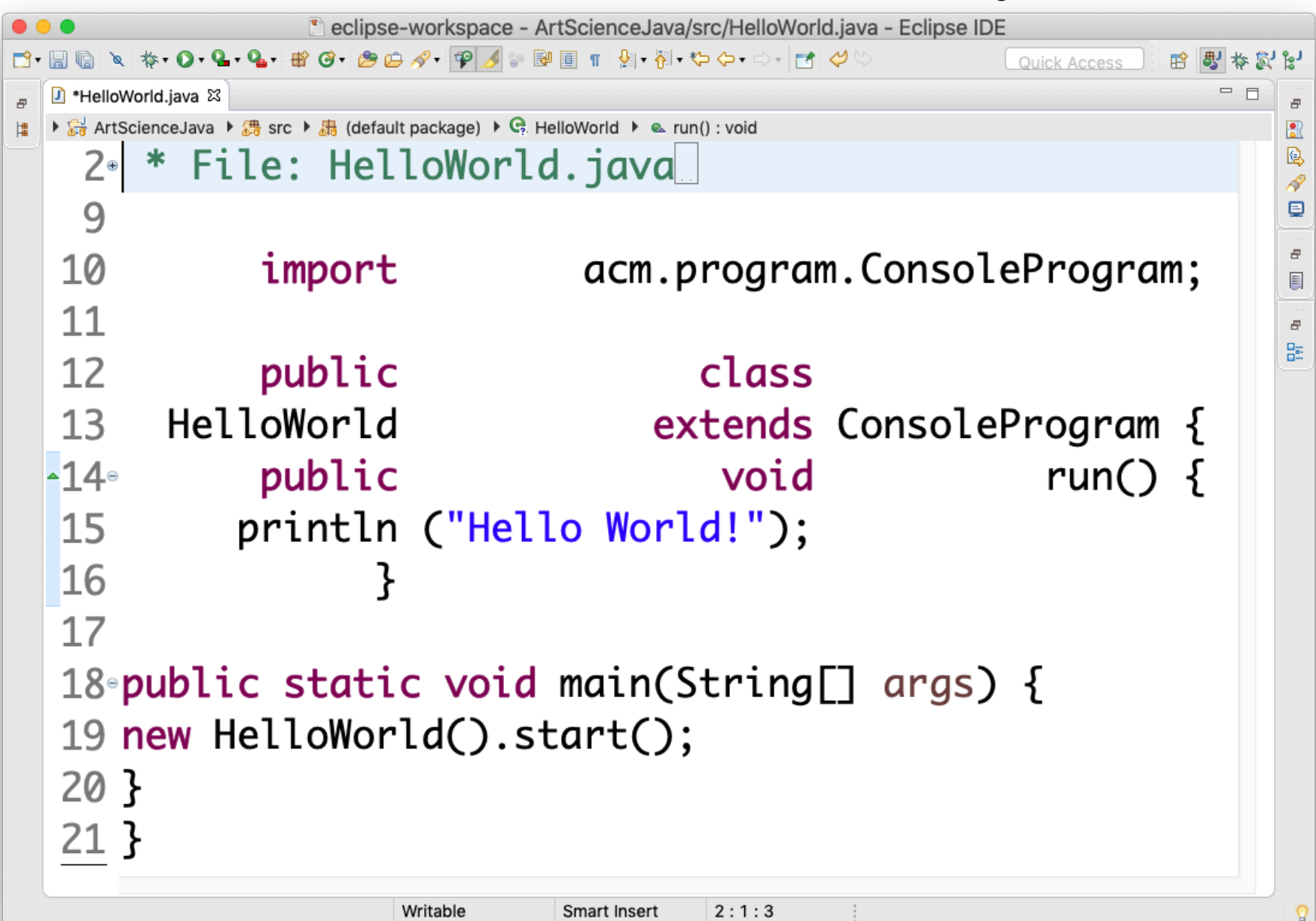

-11

v

### The Magic of Ctrl-Shift-F (Cmd-Shift-F)

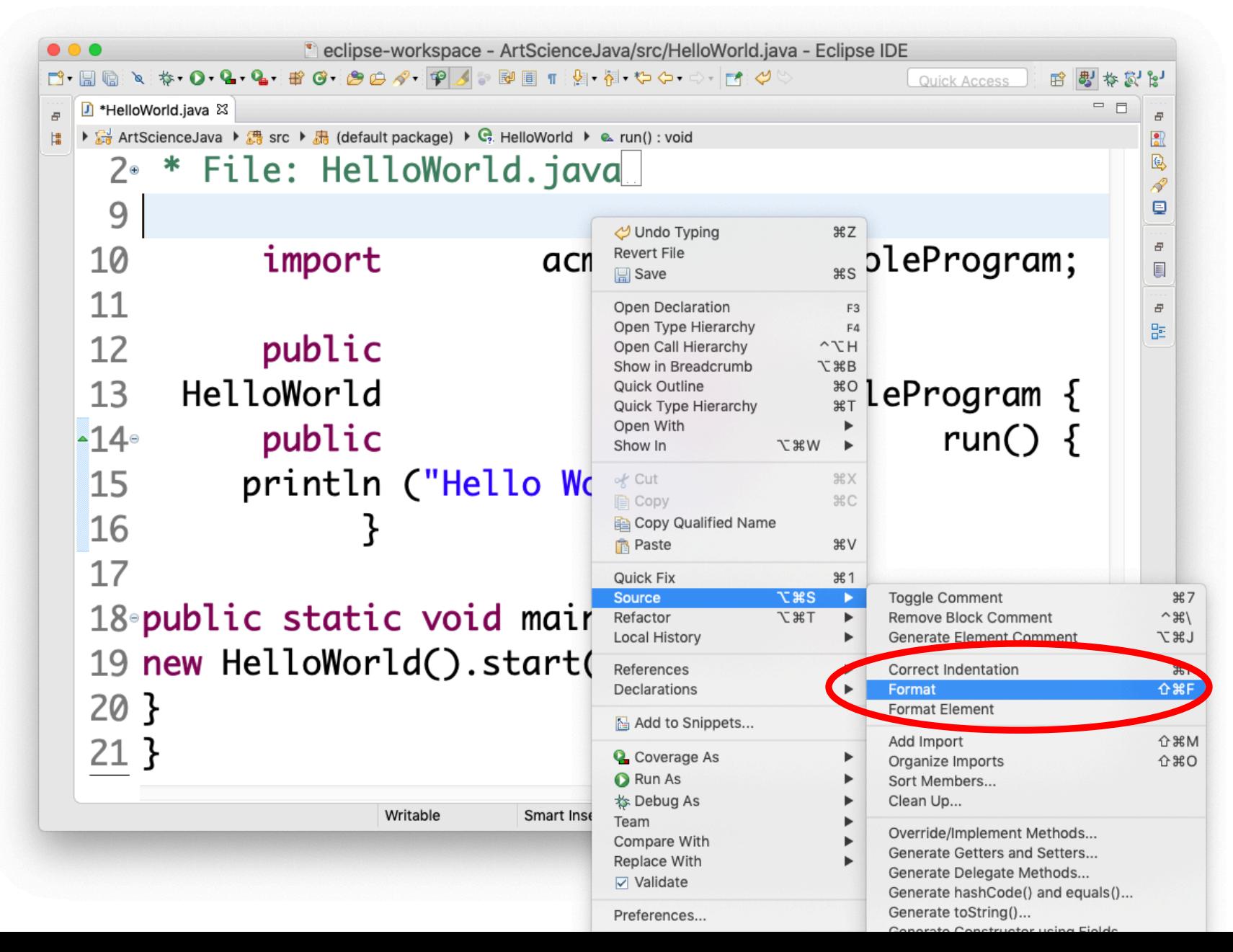

### Much better ...

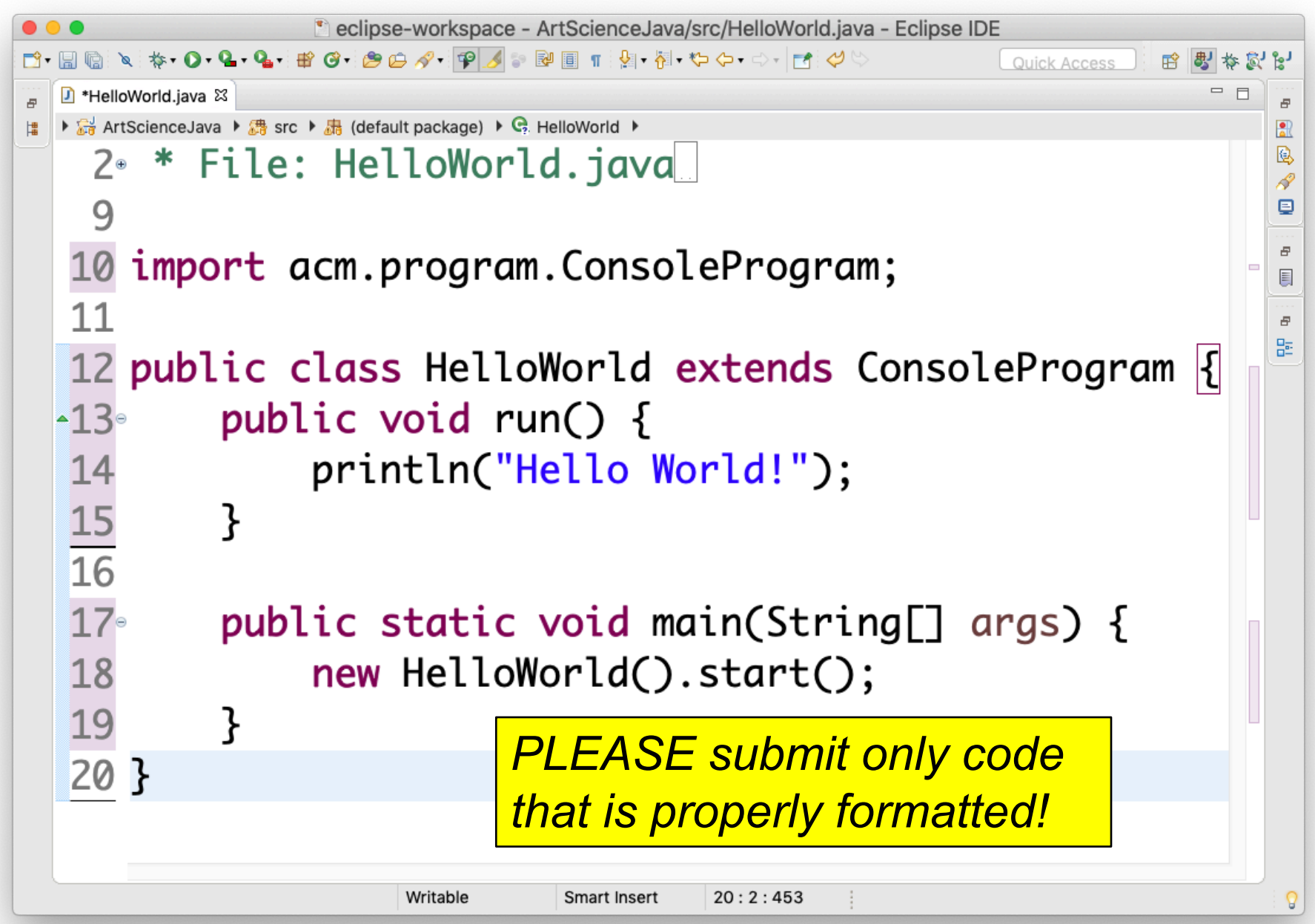

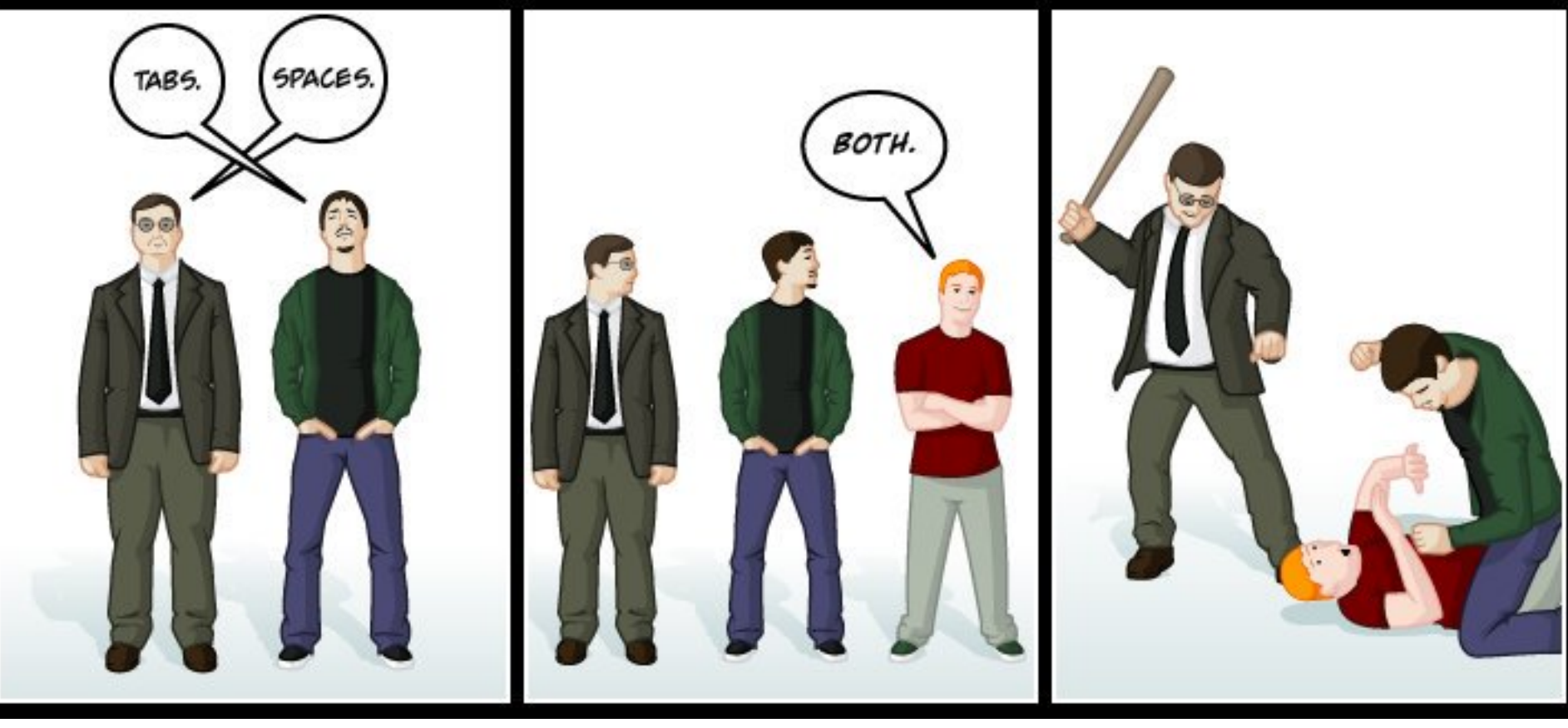

*www.emacswiki.org, GPL*

**Beginning of line:** indentation (*Einrückung*), use tabs **Within line:** alignment (*Ausrichtung*), use spaces Eclipse automatically does the right thing

## Variables

*Variable*: placeholder for a piece of data; "a box to put something into"

- Name (Identifier) "what the box is called"
- Type specifies what type of data a variable may hold, "what can be in the box"
- Value "what's actually in the box right now"

## Variable Declarations

### **int x = 42;**

*A declaration of a variable (with name) x of type int with initial value 42*

*Syntax template* for declaration:

*type identifier* [ **=** *expression* ]**;**

where square brackets [] denote optional part, here the optional *initialization* of a variable

### Variables

```
class Add2Integers extends ConsoleProgram {
ConsoleProgram public void run() {
     println("This program adds two numbers.");
     int n1 = readInt("Enter n1: ");
int int n2 = readInt("Enter n2: ");
int int total = n1 + n2;
int println("The total is " + total + ".");
   }
} n1 n2 total
                              17 || 25 || 42
                              17 || 25 || 42
        000Add2Integers
        This program adds two
```
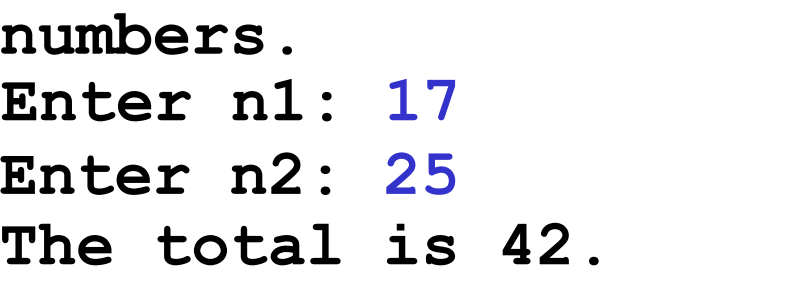

## Java Packages

Typically a collection of useful classes

A.k.a. "library packages" or "libraries"

Syntax: **import** *package***.***class***;**

## Java Packages

If several classes from same package are needed, *may* abbreviate: **import** *package***.\*;**

Name of package may also include "**.**", but cannot use **\*** to include several packages

Advice:

- Use **\*** sparingly
- Let the IDE Content Assist add import statements for you (Eclipse: Ctrl-Space)

## Coding Advice – Comments

- **// A one-line comment**
- **// Another one-line comment**

### **/\***

- **\* A longer comment.**
- **\* Every program deserves a comment -**
- **\* except for those programs**
- **\* that only live on slides.**
- **\* You may write comments in German,**
- **\* but we encourage you to try English. \*/** <sup>37</sup>

## Writing Javadoc Comments

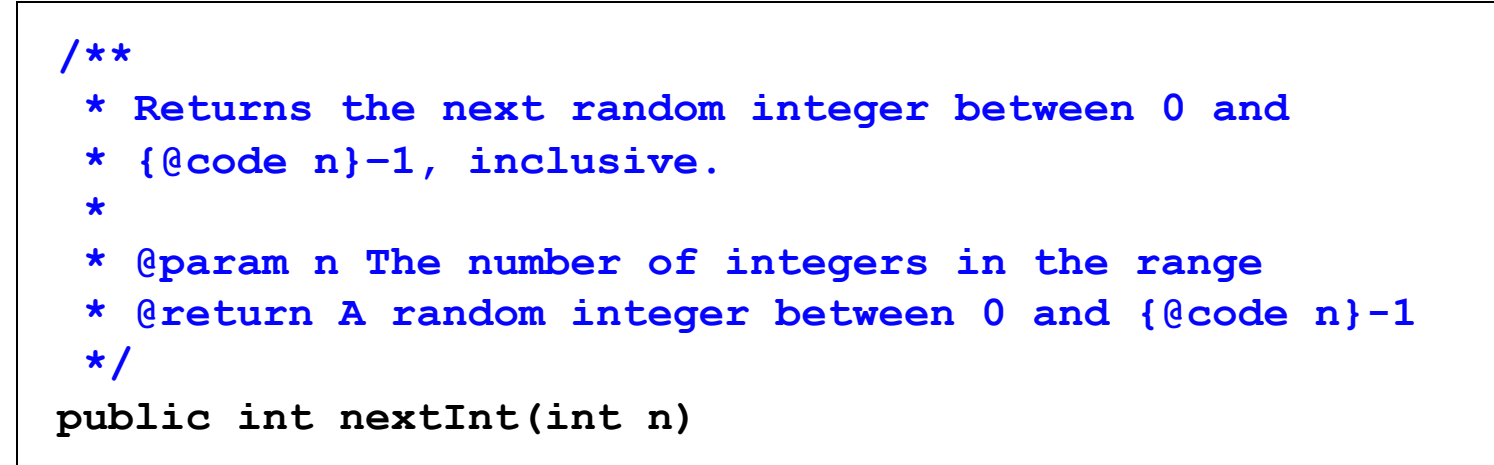

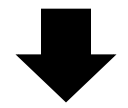

#### **public int nextInt(int n)**

Returns the next random integer between 0 and **n**-1, inclusive.

**Parameter: n** The number of integers in the range **Returns:** A random integer between 0 and **n**-1

**Note:** Eclipse can automatically generate Javadoc templates ("Generate Element Comment"). These must of course still be filled with content!

# Programming Idioms / Patterns

- Holistic (top-down) vs. reductionistic (bottom-up)
- Holistic pattern "read integer from user": **int** *variable* **= readInt("***prompt***");**

# Core Object-Oriented (*OO*) Terminology

- *Class*: template for individual objects
- *Object*: an instance of a particular class
- *Method*: named sequence of program steps (statements)
- *Constructor*: special method that creates new objects

Syntax: **new** *constructor* (*arguments*);

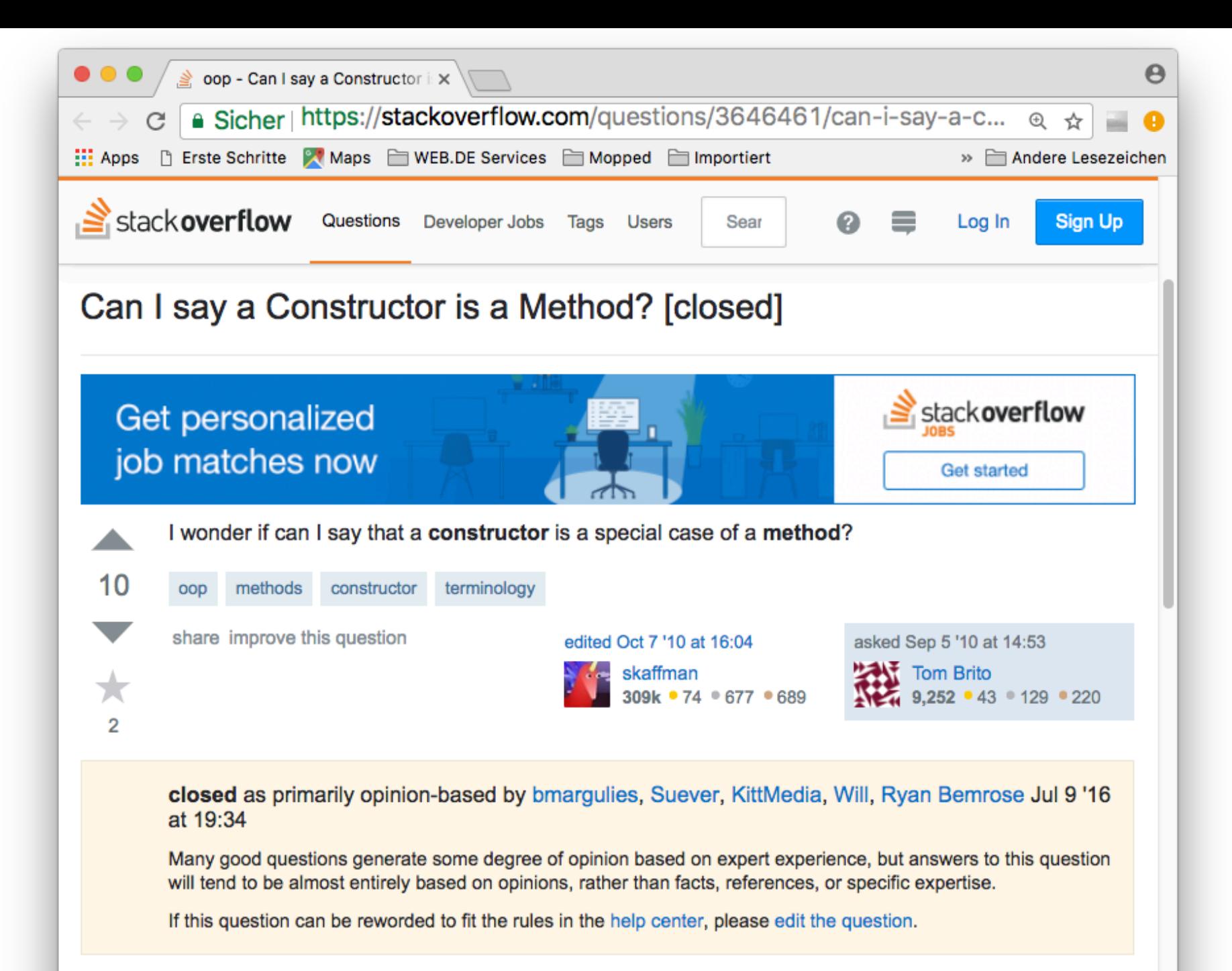

oldest active

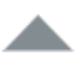

You can say anything. Whether anyone will disagree with you depends on the context. Some language communities and standards define things that way.

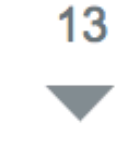

More elaborately, it depends on what you mean by a 'method.' In C++, for example, one way to analyze the creation process is to say that it consists of a call to an operator new (perhaps just placement) followed by a call to a constructor method. From an implementation standpoint, a constructor looks, walks, and quacks like a method. In some compilers, you can even invoke one explicitly.

From a more theoretical viewpoint, someone might claim that constructors are some distinctive species. However, there is no single, true, privileged conceptual model of methods, constructors, or purple unicorns.

Gosh this is all subjective.

share improve this answer

edited Sep 6 '10 at 11:56

answered Sep 5 '10 at 14:58

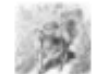

bmargulies 71.4k ● 29 ● 131 ● 247

# Core OO Terminology

- *Object variable*: a variable whose type is a class, and which holds a *reference* to an object that is an instance of that class
- **Note:** (object) variables have names, but objects don't
- Classes form hierarchies, a *subclass extends* (*inherits* from) a *superclass*

Syntax: **class** *subclass* **extends** *superclass*

## The acm.program Hierarchy

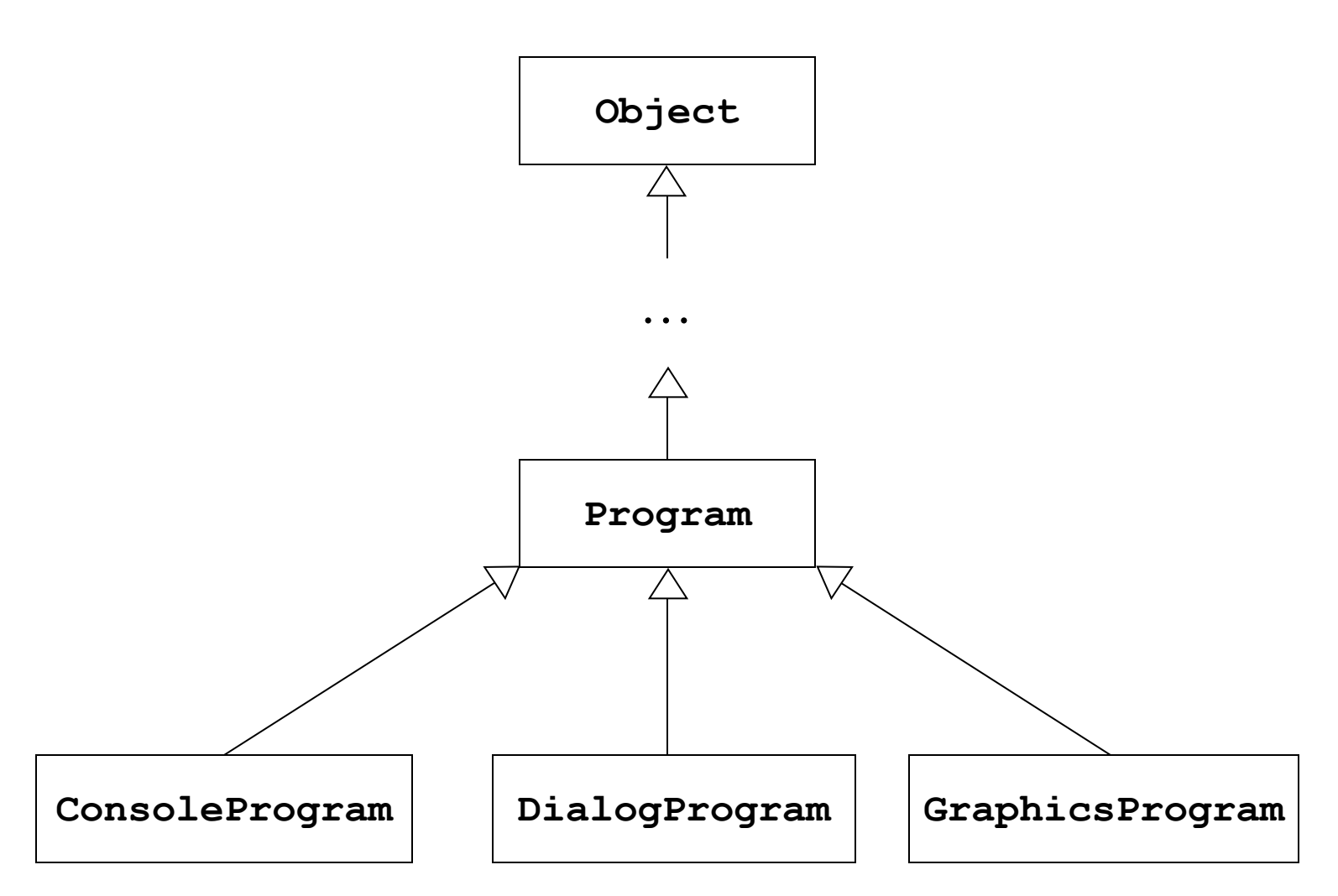

## The **DialogProgram** Class

```
public class Add2Integers extends DialogProgram {
   public void run() {
      println("This program adds two numbers.");
      int n1 = readInt("Enter n1: ");
      int n2 = readInt("Enter n2: ");
      int total = n1 + n2;
      println("The total is " + total + ".");
   }
}
```
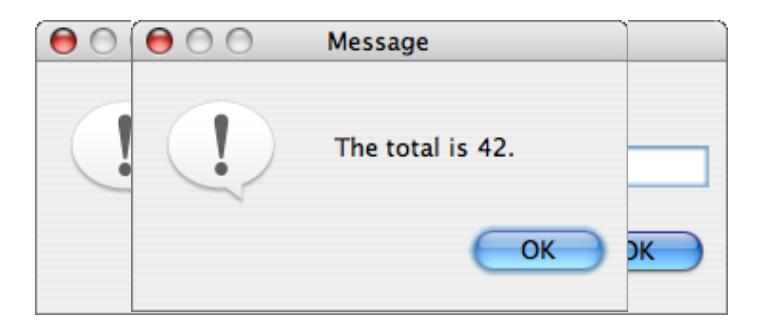

# Please visit http://pingo.upb.de/643250

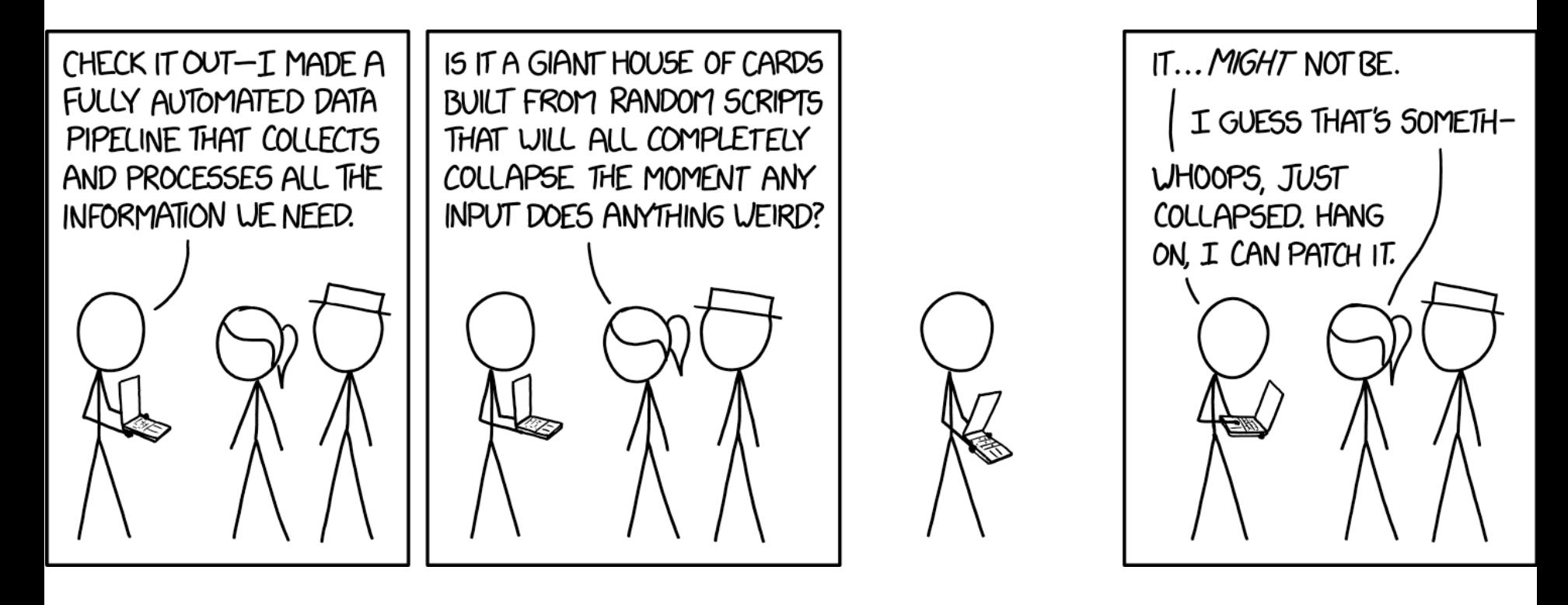

## **Sending Messages to Objects**

*receiver***.***method***(***arguments***);**

```
public class HelloProgram extends GraphicsProgram {
   public void run() {
      GLabel label = new GLabel("hello, world", 100, 75);
      label.setFont("SansSerif-36");
      label.setColor(Color.RED);
      add(label);
   }
}
                                        label
                                         hello, world
```
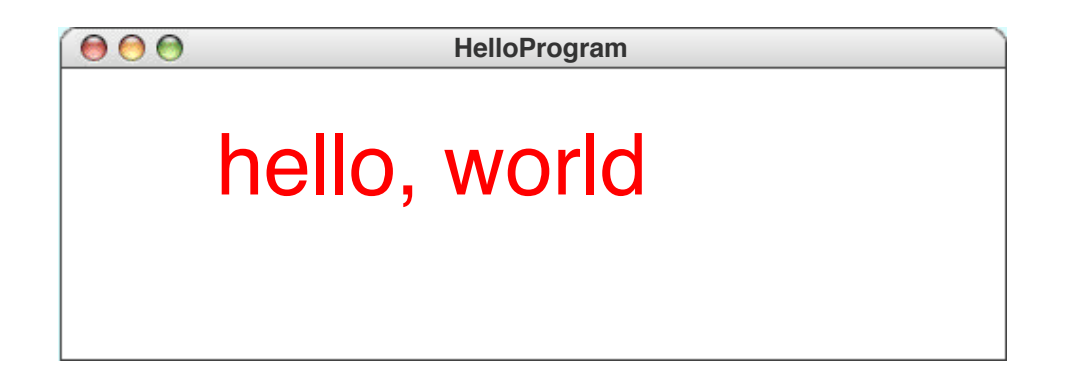

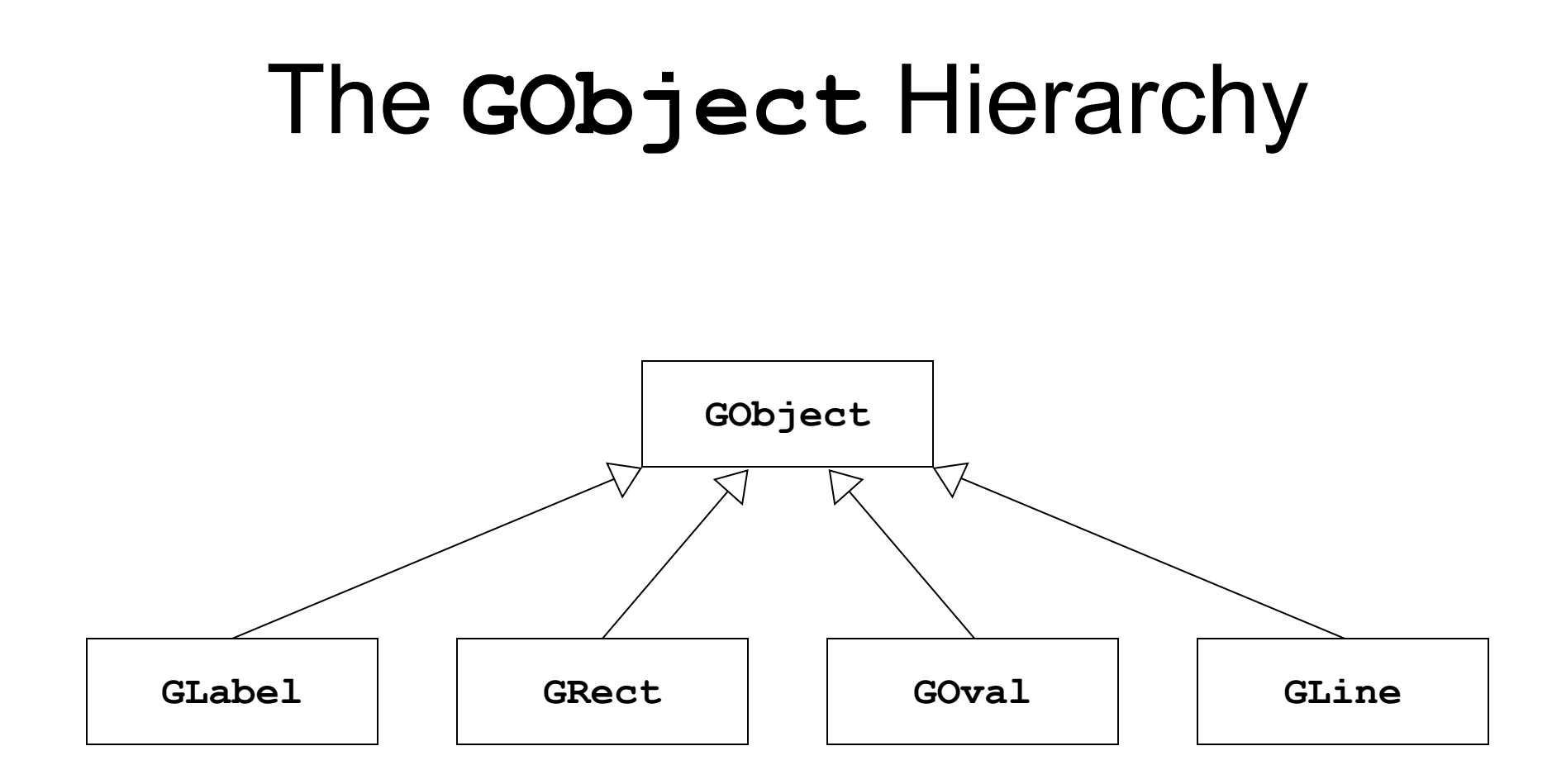

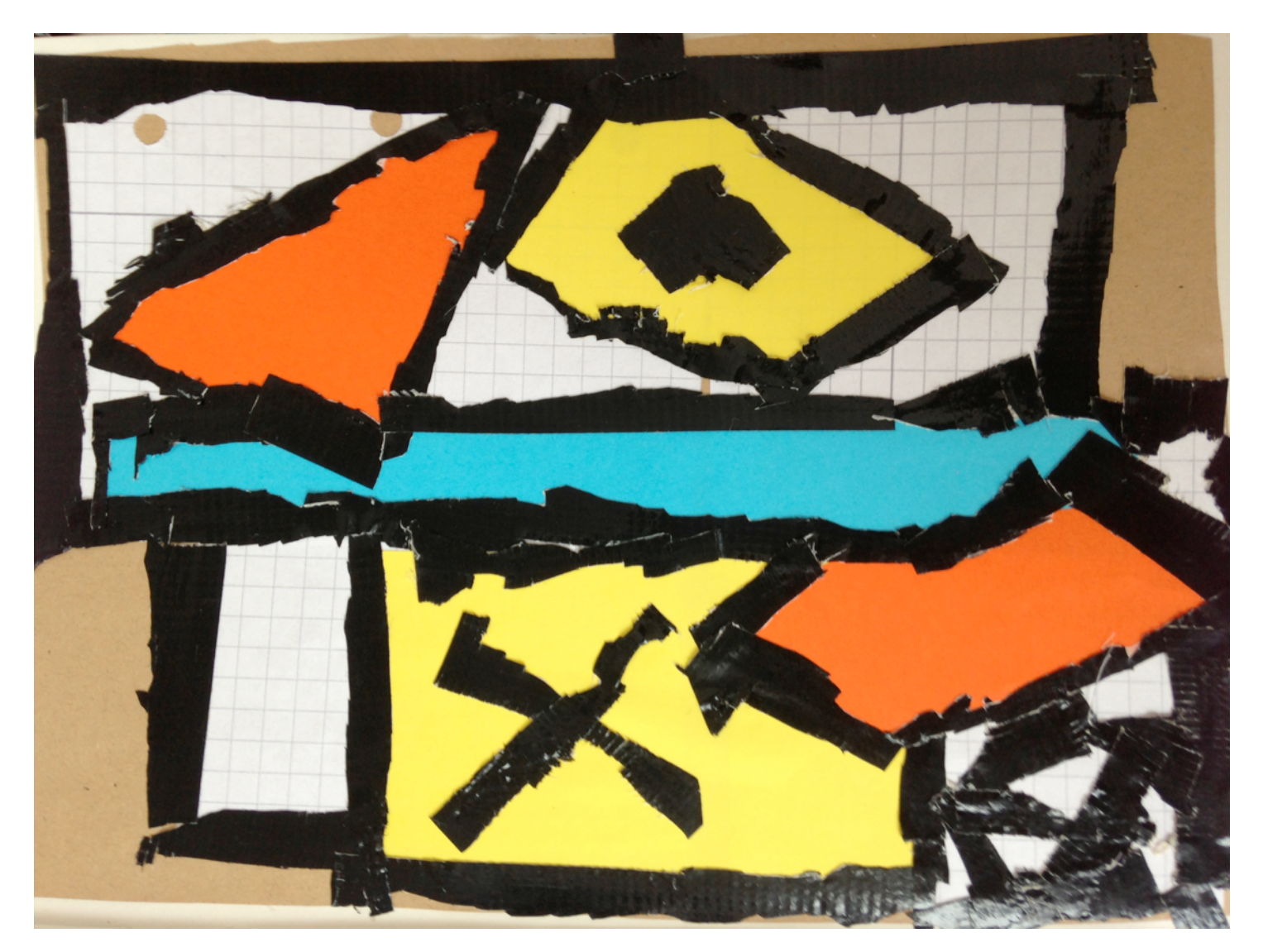

*Wikipedia / marcel4995 / CC*

## The Java Coordinate System

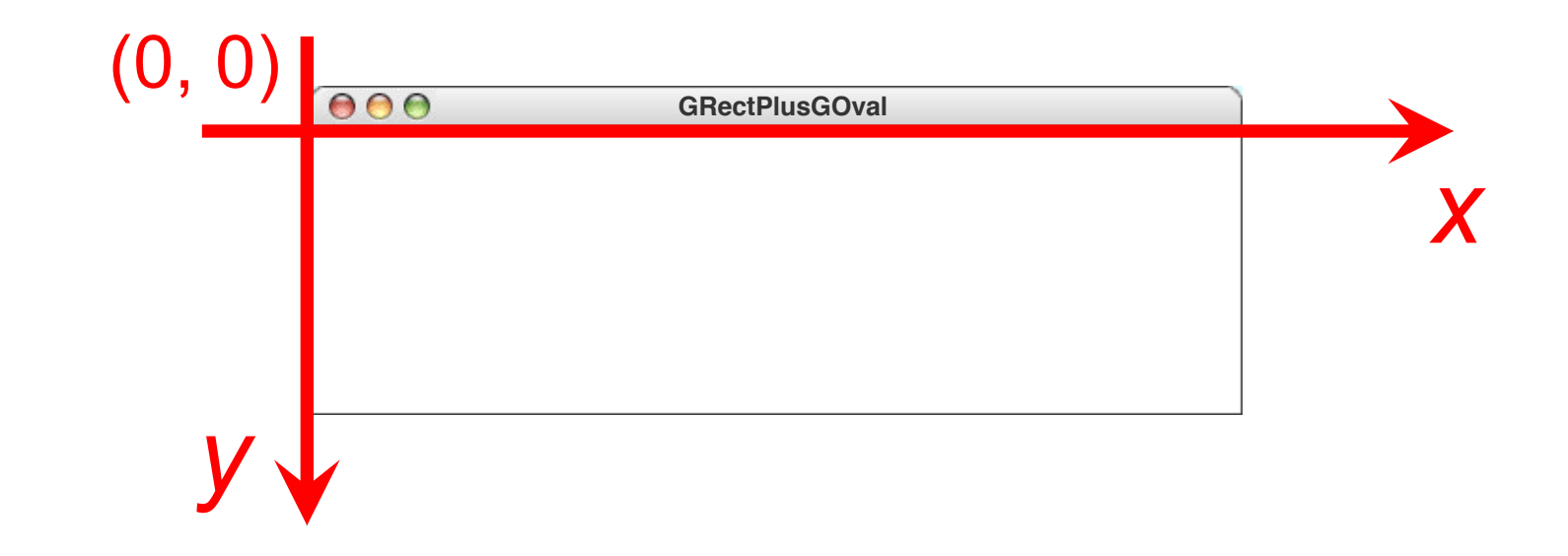

- *x*-coordinate increases rightwards
- *y*-coordinate increases **downwards**
- Origin (0, 0) in **upper**-left corner of canvas

## Operations on the **GObject** Class

*object***.setColor(***color***)**

Sets color of object to specified color constant.

*object***.setLocation(***x***,** *y***)** Changes location of object to point (*x*, *y*).

*object***.move(***dx***,** *dy***)** Moves object on screen by adding *dx* and *dy* to its current coordinates.

Standard color names, defined in **java.awt** package:

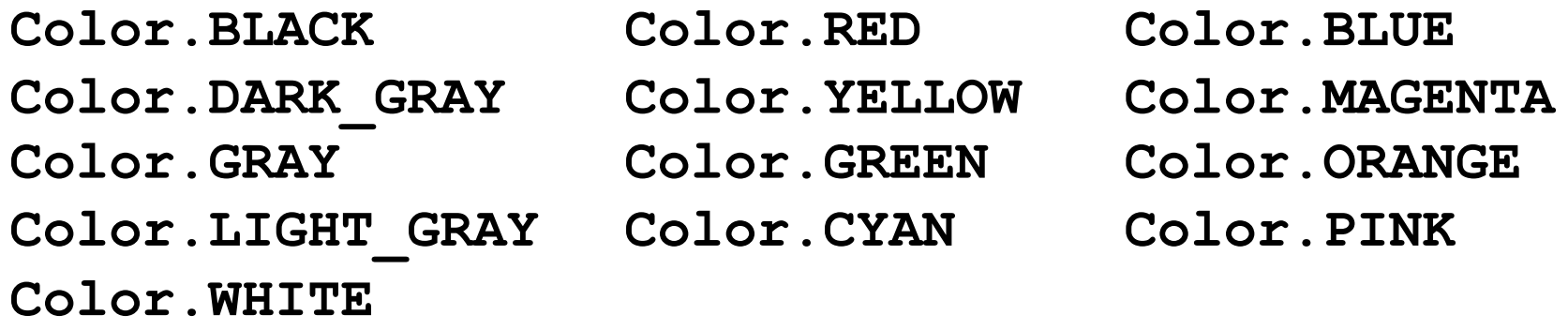

## Operations on the **GLabel** Class

#### **Constructor**

**new GLabel(***text***,** *x***,** *y***)**

Creates a label containing the specified text that begins at the point (*x*, *y*).

### Methods specific to **GLabel** class

*label***.setFont(***font***)**

Sets the font used to display the label as specified by the font string.

Font typically specified as string

**"***family***-***style***-***size***"**

where

*family* denotes font family *style* is either **PLAIN**, **BOLD**, **ITALIC**, or **BOLDITALIC** *size* is integer indicating point size

# Drawing Geometrical Objects

#### **Constructors**

**new GRect(** *x***,** *y***,** *width***,** *height***)**

Creates a rectangle whose upper left corner is at (*x*, *y*) of the specified size.

**new GOval(** *x***,** *y***,** *width***,** *height***)** Creates an oval that fits inside the rectangle with the same dimensions.

new GLine ( $x_0$ ,  $y_0$ ,  $x_1$ ,  $y_1$ ) Creates a line extending from  $(x_0, y_0)$  to  $(x_1, y_1)$ .

#### Methods shared by the **GRect** and **GOval** classes

*object***.setFilled(***fill***)**

If *fill* is **true**, fills in the interior of the object; if **false**, shows only the outline.

*object***.setFillColor(***color***)**

Sets the color used to fill the interior, which can be different from the border.

## The **GRectPlusGOval** Program

```
public class GRectPlusGOval extends GraphicsProgram {
   public void run() {
      GRect rect = new GRect(100, 50, 125, 60);
      rect.setFilled(true);
      rect.setColor(Color.RED);
      add(rect);
      GOval oval = new GOval(100, 50, 125, 60);
      oval.setFilled(true);
      oval.setFillColor(Color.GREEN);
      add(oval);
   }
}
                                     rect oval
```
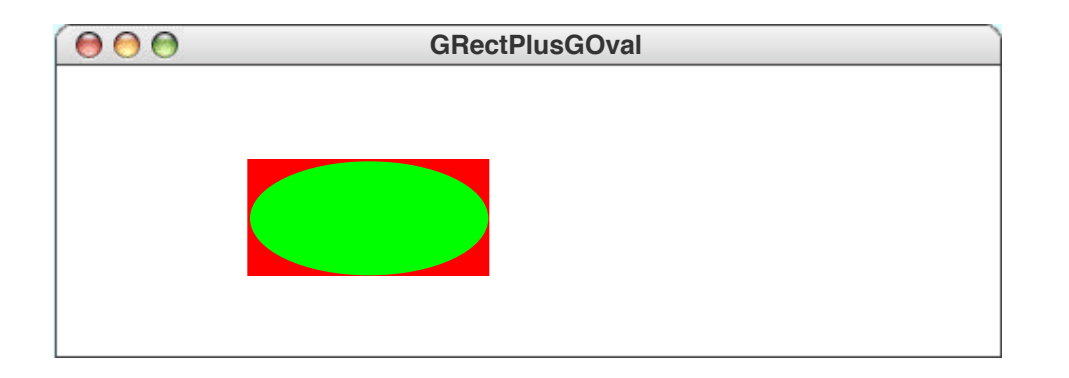

# **Summary**

- Got started with "hello world"
- **Coding advice:** properly format your code
- *Holistic* vs. *reductionistic*
- *Classes* form *hierarchy*, *subclass inherits* from *superclass*
- *Objects* are *instances* of a class
- Java coordinates
- GObjects 66